**Implementing a Download Background Service Android Services**

*Stefan Tramm Patrick Bönzli*

Android Experience Day, FHNW

*2008-12-03*

## **Agenda**

**Part I: Business Part**

- § **the application**
- § **some screenshots**

**Part II: Technical Part** § **general introduction** § **our approach**

#### **Part I: Business Part**

- § **the mission**
- § **customers and usage scenario**
- § **technical background**
- § **screenshots**

#### **Prototype "Jukebox"**

**Mission**: Jukebox is a mobile application that collects selected information of various types from authenticated feeds – pull and push. Jukebox interacts with other data and applications on the device and allows to perform custom actions based on the information content type.

**Prototype "Jukebox"**

- § Information content types:
	- § Invitations to phone conferences Actions: set reminder/alarm, one-click dial-in, put to calendar
	- § Audio/Video podcasts
- § Attachments: viewing accompanying documents (e.g. PDF)
- § add personal notes
- § instant feedback during event/show
- § uses open data format standards

**Usage scenario: enlarge your CRM-capabilities**

- § push *news* to *subscribers* onto *mobile phones*
- § provide well known end users with the right information at the right time:
	- § invite to telephone conferences (or meetings)
	- § allow easy joining at the right time
	- § provide attachments (PDF, Word, Excel, Video)
	- § link to a specific website
	- § provide a podcast afterwards
	- § visually indicate updates and changes
	- § feedback: reading confirmation, voting

**Technical background info**

- § Android application
- § based on standard ATOM file format (**RSS-reader on steroids**)
- § asynchronously updating data in background
- § uses internal SQLite DB and aggressive caching
	- § works without network connection (e.g. airplane)

#### **Jukebox: Listview**

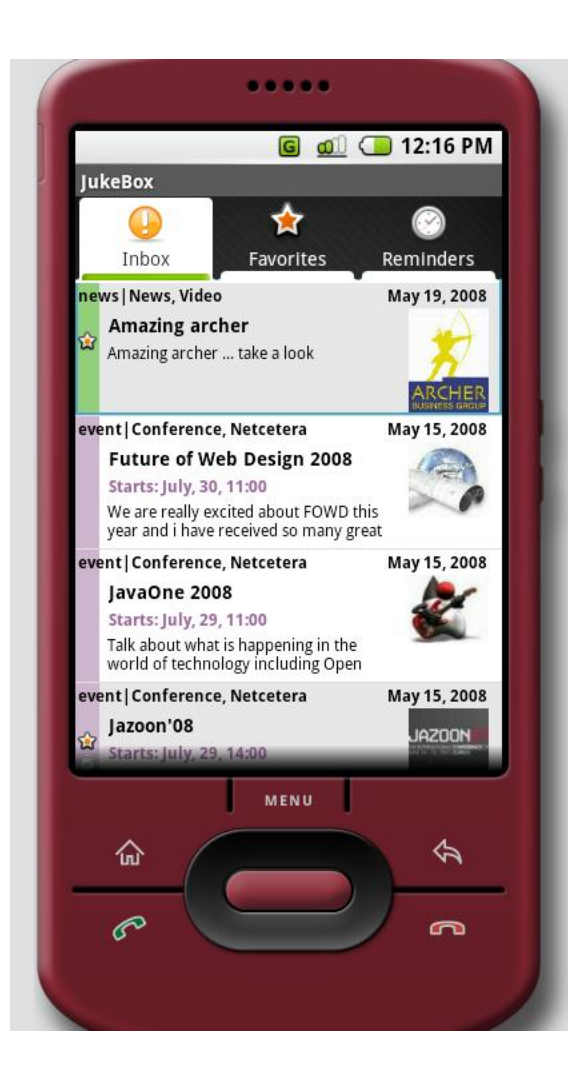

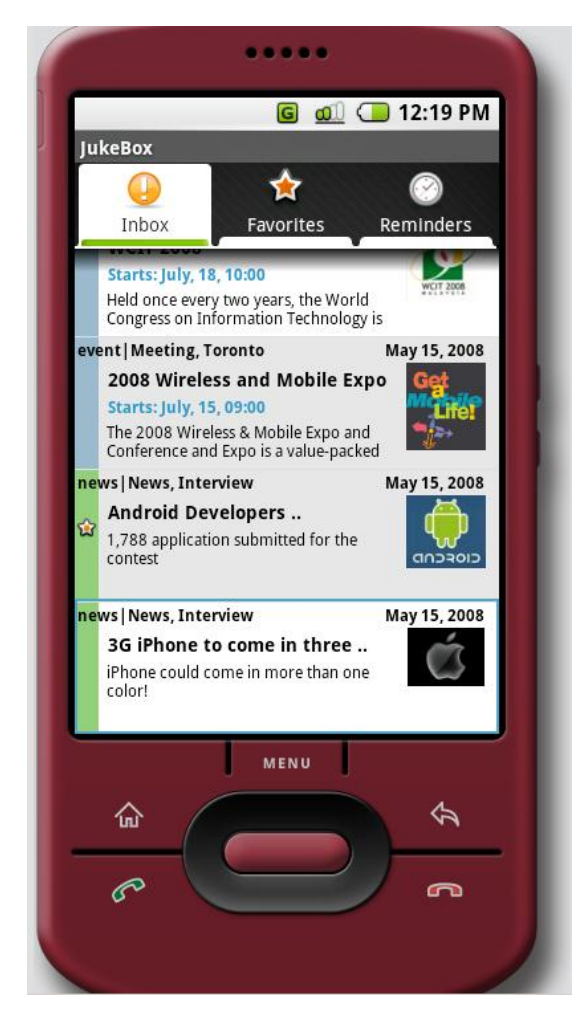

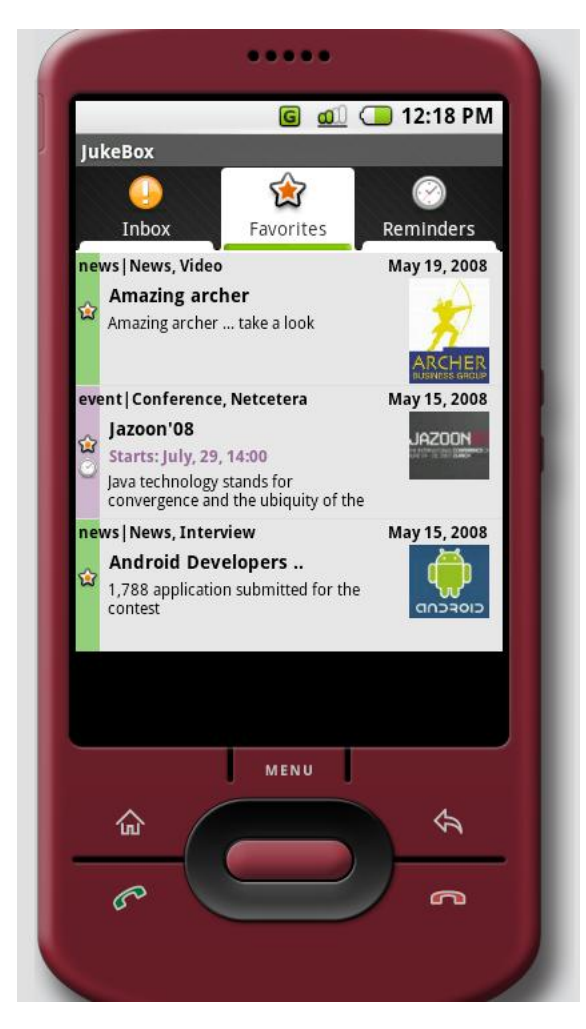

#### **Jukebox: Detailview**

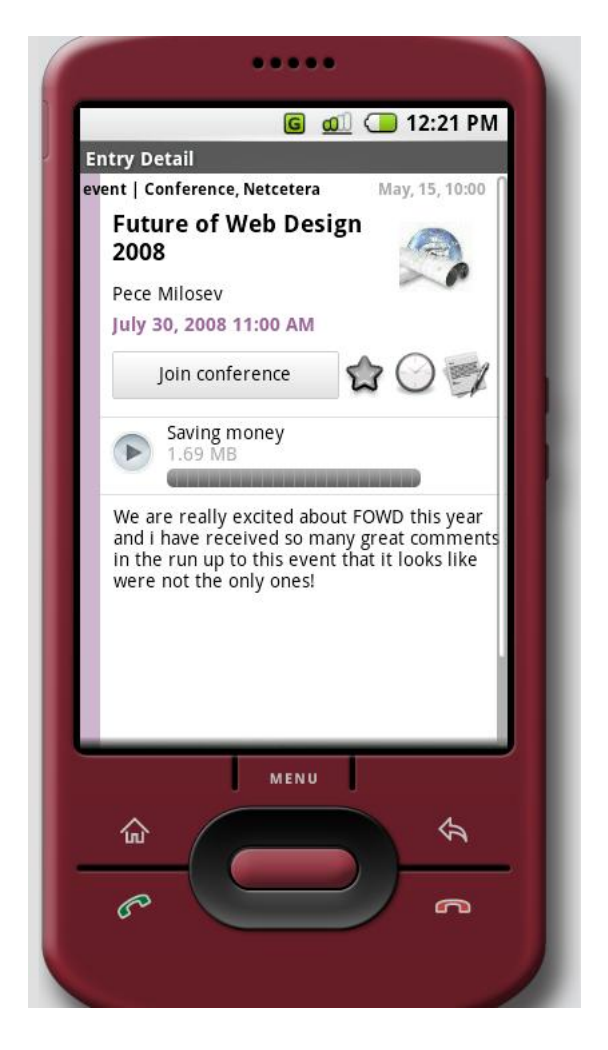

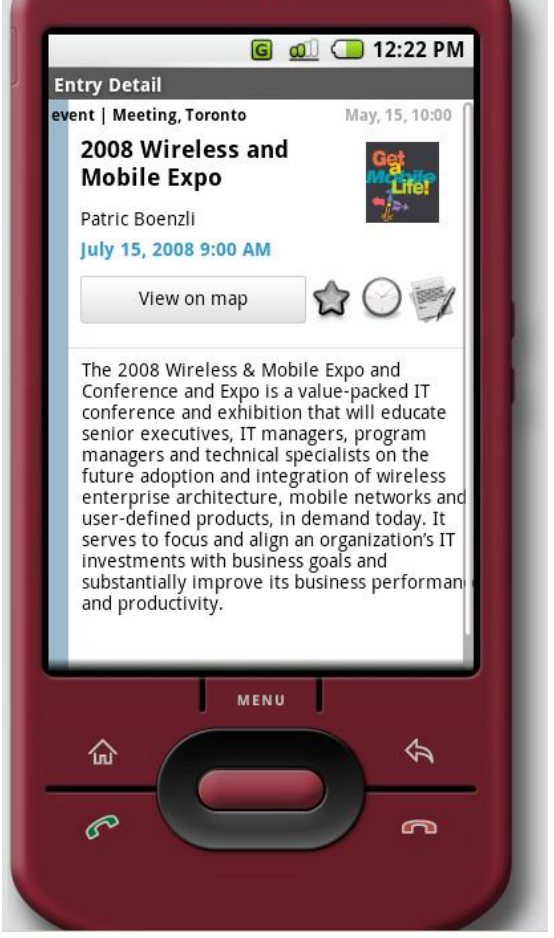

 $1.11111$ 

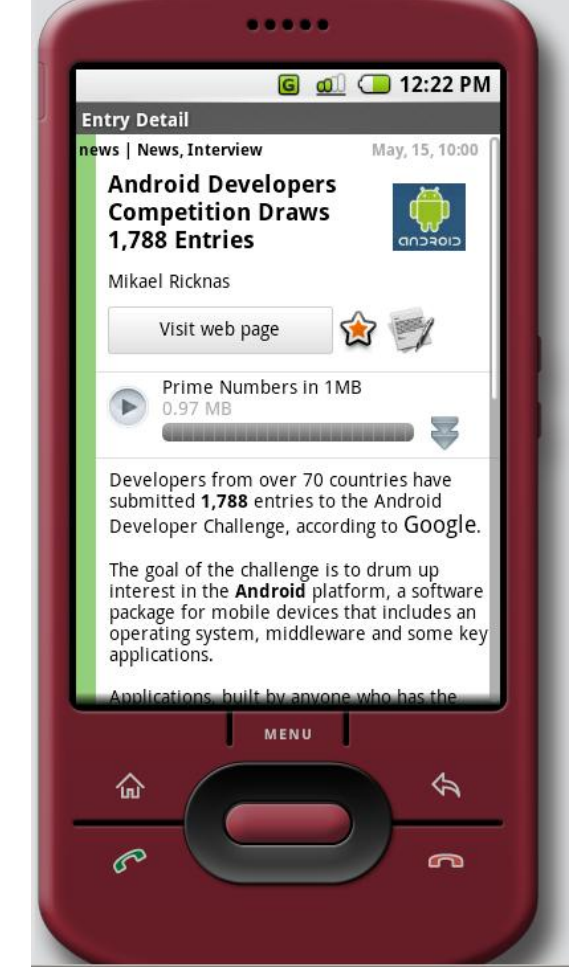

#### **Part II: Technical Part**

- § **Android Services**
- § **download manager**

## **Goals**

- § Understand reasons for background services
- § Know the Android Service lifecycle
- § See service IPC possibilities by theory and examples
- § Understand our download manager approach

**Starting Point**

- § multiple Activities, triggered by Intents
- § each Activity needs to download many media entities
- § network bandwidth scarce resource  $\delta$  bottleneck

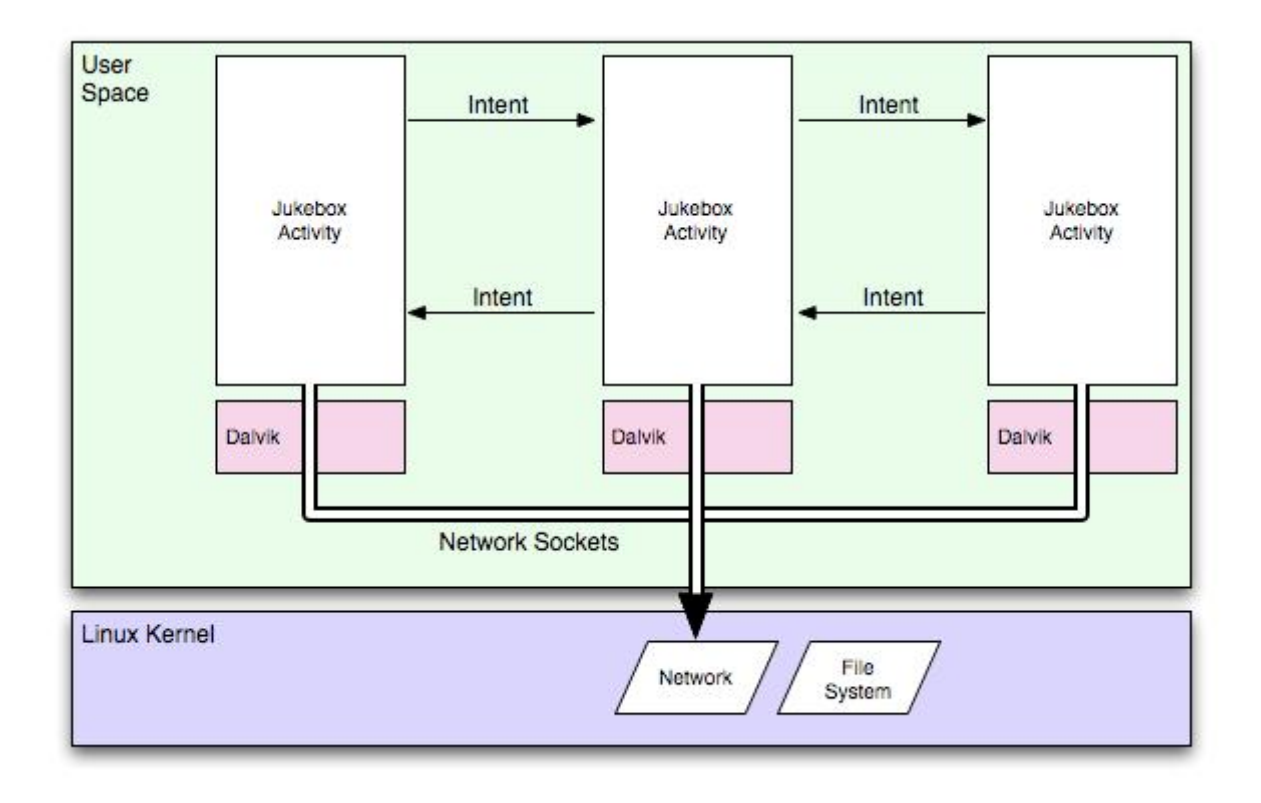

**Managing Network Resources**

More reasons to manage network resources carefully:

- § optimize **application performance**
- § longer **battery lifetime** by minimizing network activity
- § conserve **data volume limits**

Boils down to two problems:

- § **asynchronous** working
- § classic resource **scheduling problem**

Our approach: **Uncoupling** network from Activity using a **queue**. **Asynchronous Working Problem**

Instruments for solving this problem with a queue:

**Parallel processing** to remove waiting times

ð using threads and services

**Indicating** finished work

ð using events or notifications

**Resource Access Scheduling Problem**

Instruments for solving this problem with a queue:

**Control** access to the resource:

- ð resource allocations only over a central entity
- ð by limiting number of parallel connections

**Prioritize**, to determine the order of access:

ð using a priority queue

**Optimize** resource access:

ð active caching (memory and disk)

# **Android Application Building Blocks**

- § AndroidManifest.xml
- § Activities
- § Views
- § Layouts
- § Intents & IntentReceivers
- § Services
- § Notifications
- § ContentProviders

#### **Android Toolbox**

# Android offers:

- § synchronous downloading: OpenHTTPConnection
- § parallel processing using threads: java.lang.Thread
- § thread pools: java.util.concurrent.ThreadPoolExecutor
- § communication with threads: android.os.Handler
- § http request queues: android.net.http.RequestQueue
- § background services: android. Service

#### **Architecture Overview**

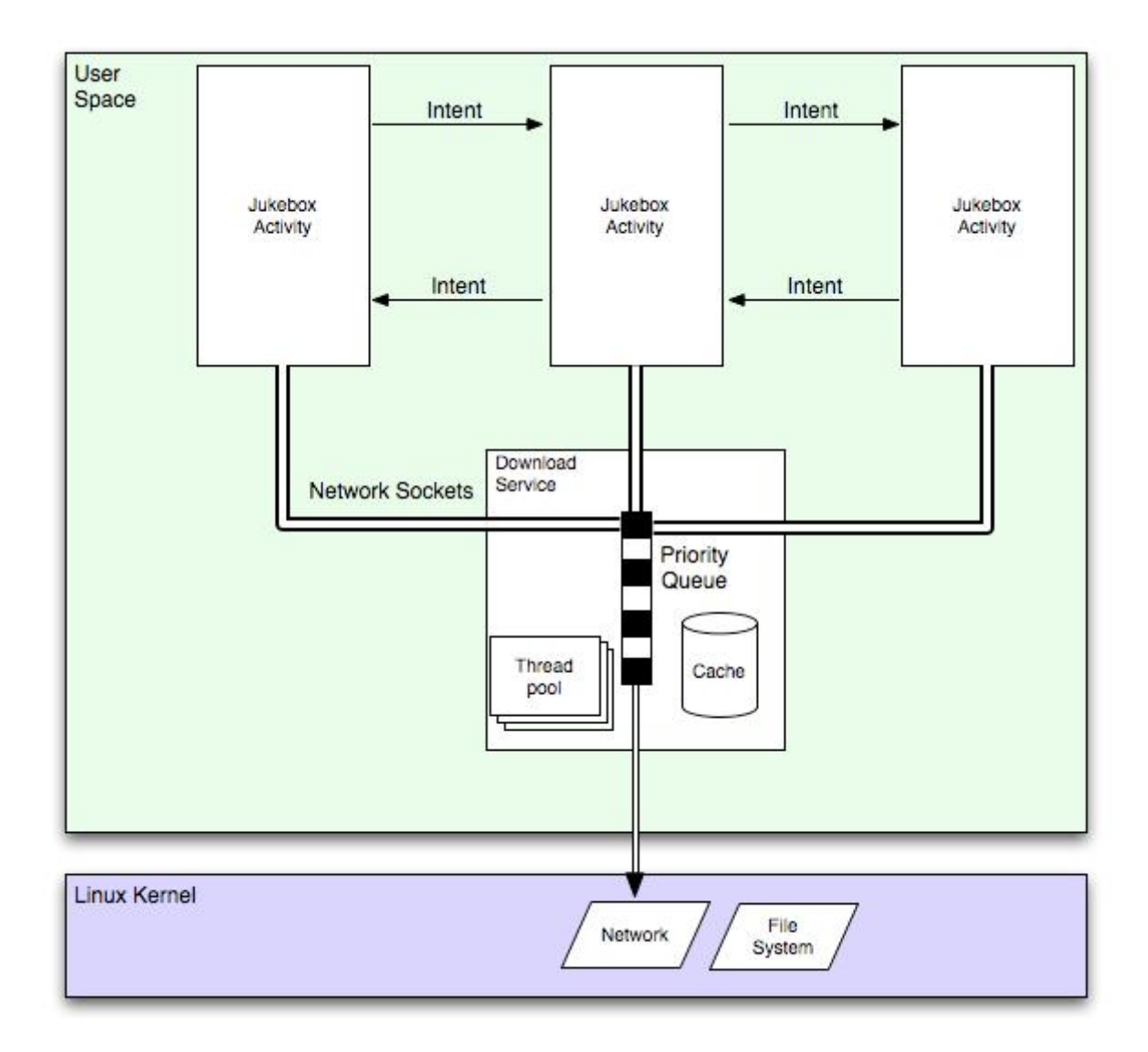

## **Android Service**

Service is an Android application component running in background:

- § **Class extends** android. Service
- § not directly interacting with the user
- § started by a hosting process
- § runs in the main thread of their hosting process
- § uses a different address space than the hosting process
- § service can be made publicly available

### **Services Lifecycle I**

- § services are started by a "hosting" process
- § two possibilities to start a service:
	- § startService(): starts a service
	- § bindService(): starts and binds service to host life cycle

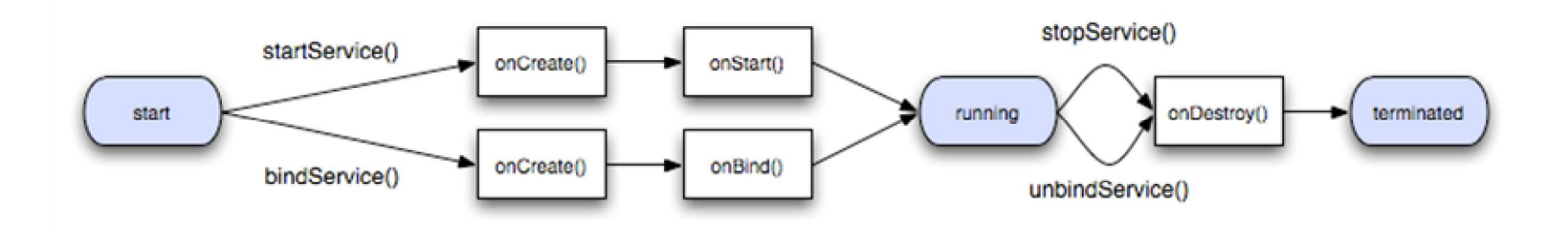

### **Services Lifecycle II**

#### Starting a service using startService()

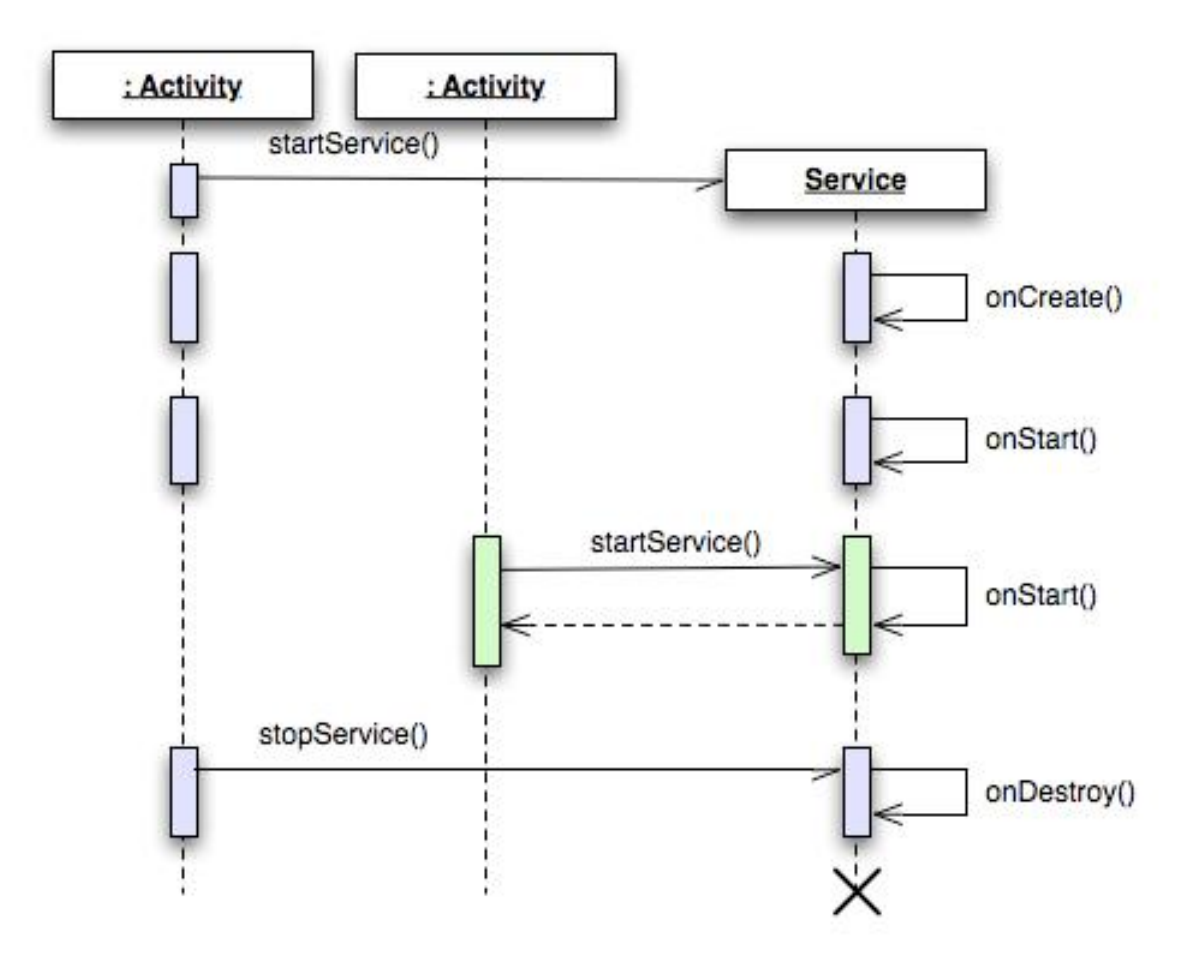

### **Services Lifecycle III**

### Starting a service using bindService()

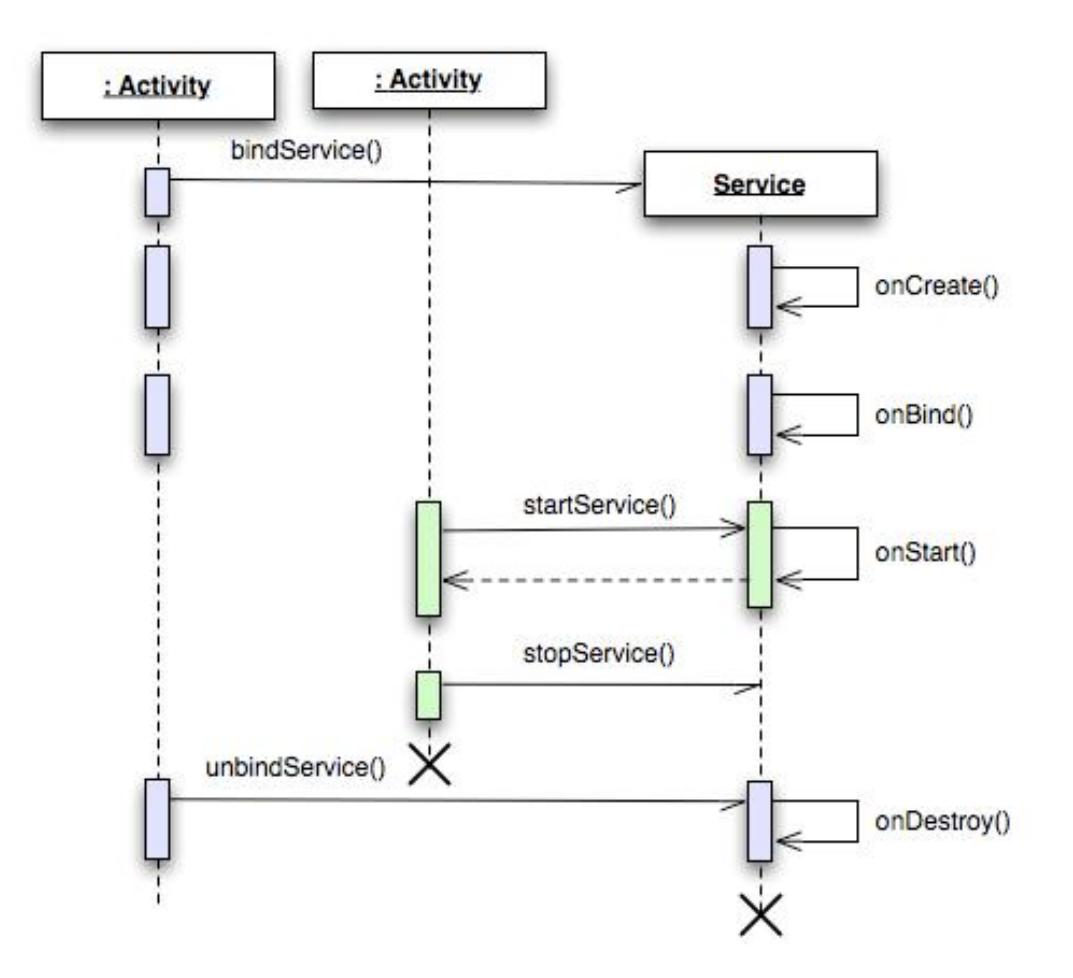

**Services IPC**

How to share data among multiple concurrent processes?

Persistent:

- § files (e.g. flash drive)
- § databases (SQLite), Bonus: offers transactions
- § Android properties

Non-persistent:

- § shared memory
- § network sockets
- § IDL (interface description language) the Android way: AIDL

**Android Interface Description Language - AIDL**

- § IDL used to describe interfaces in language-neutral way
- § AIDL is the Android way of doing IPC
- § command line tool available

Important AIDL properties:

- § calls are synchronous
- § objects are reference counted across processes
- § no inter process exception forwarding

### **Coding Example: The Service**

#### Service definition

```
public class MyService extends Service { 
  @Override 
  protected void onCreate() { 
    super.onCreate();
    Log.i(getClass().getSimpleName(), "Service started."); 
  } 
  @Override 
  protected void onDestroy() { 
    super.onDestroy();
    Log.i(getClass().getSimpleName(), "Service stopped."); 
  } 
}
```
#### Service start

```
public class SomeActivity extends Activity {
...
startService(new Intent("com.example.android.apis.app.MyService"));
...
}
```
# **Coding Example: AIDL I**

#### Interface declaration

```
interface IRemoteDownloadService { 
 void startDownload(in Uri uri, String type, IRemoteDownloadServiceCallback cb);
}
```
#### Interface implementation

```
public class RemoteDownloadService extends Service {
private final IRemoteDownloadService.Stub mBinder = new IRemoteDownloadService.Stub() {
  public void startDownload(Uri uri, String type, IRemoteDownloadServiceCallback cb) {
    ResourceHandler handler = new ResourceHandler(uri, type, cb);
    completionService.handleResource(handler);
  }
};
}
```
# **Coding Example: AIDL II**

#### Communicating with Service

```
public class SomeClass {
  private ServiceConnection connection = new ServiceConnection() { 
    public void onServiceConnected(ComponentName name, IBinder service) {
      downloader = IRemoteDownloadService.Stub.asInterface(service);
    }
    public void onServiceDisconnected(ComponentName name) {
    }
  };
...
bindService(new Intent("ch.netcetera.REMOTE_DOWNLOAD_SERVICE"), connection, 
BIND_AUTO_CREATE);
...
downloader.startDownload(uri, type, downloadCallback);
}
```
#### **Downloading Manager**

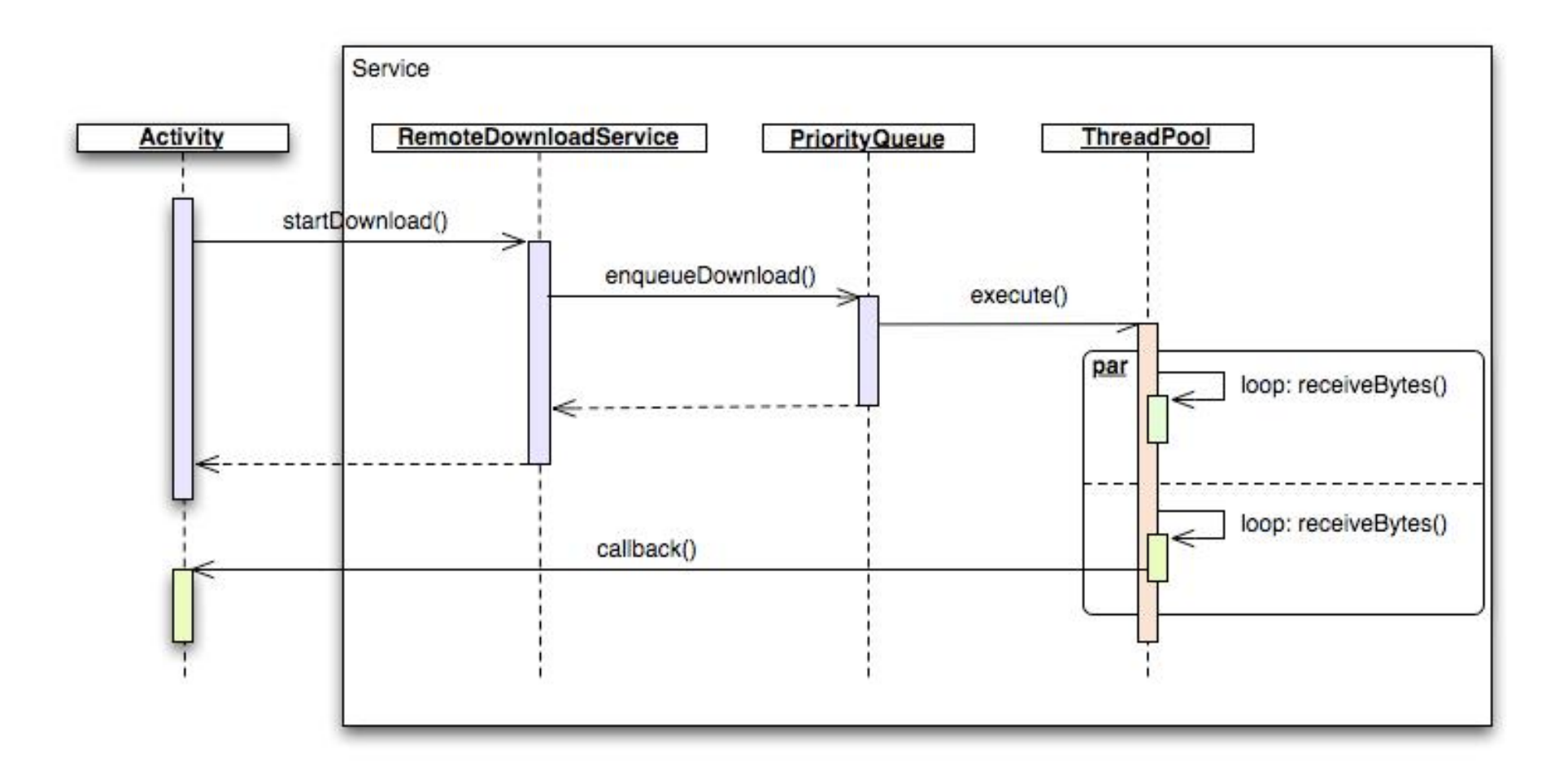

**Download Manager Error Handling**

We need to handle special states separately:

- § telephone going to **sleep**
	- ð save current downloading state persistently
	- ð resume download on application startup
- § **low battery**
	- ð possibility to switch to offline mode
- § **low memory**
	- ð resize in memory cache
- § **network connection down**
	- ð working in offline mode
	- ð resume downloads if network comes up again

**Q & A**

# **Any questions?**

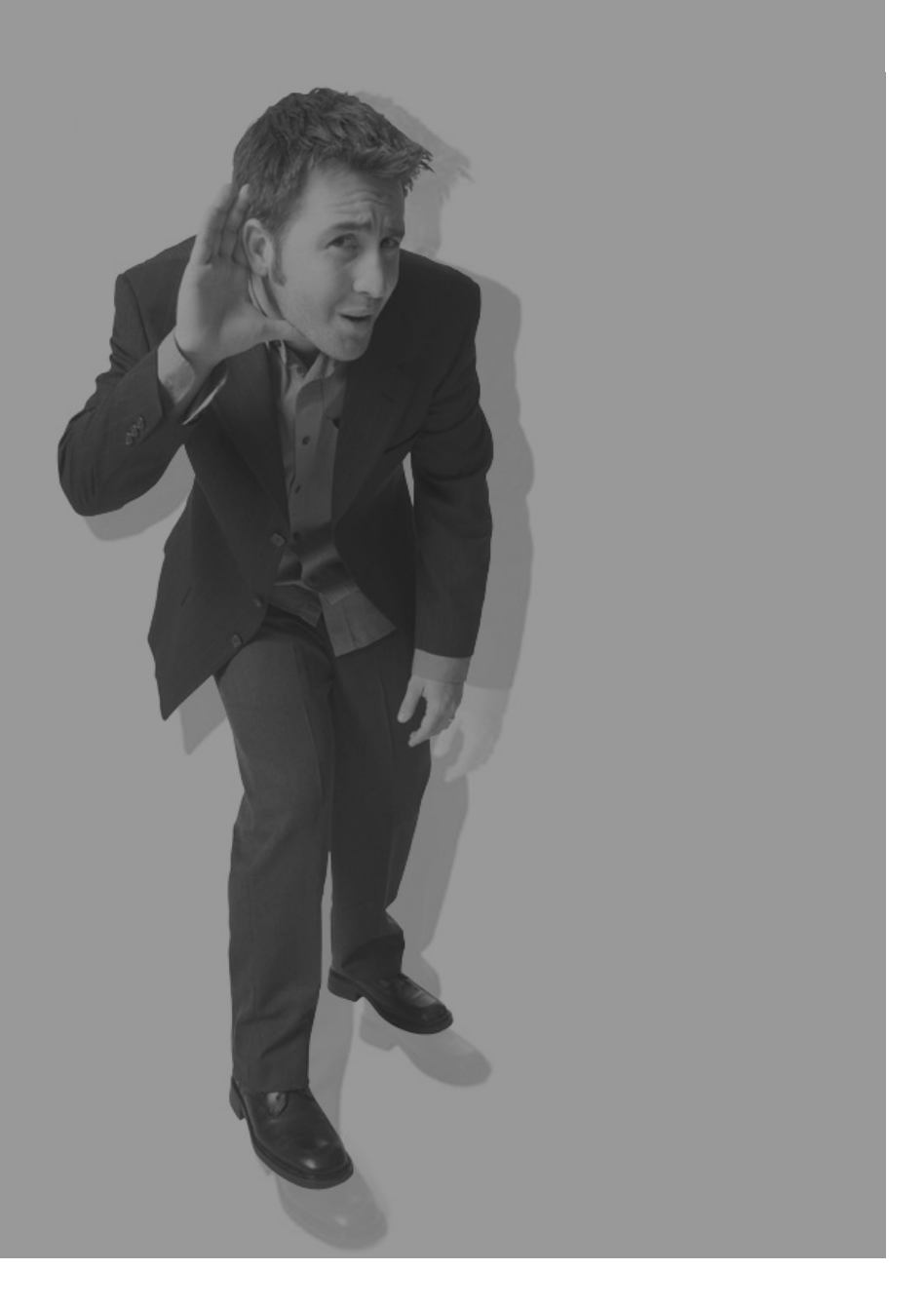

# **Conclusions**

- § **Android allows background services**
- § **background services must follow a well defined lifecycle**
- § **the implementation of a background data loader is feasible**
- § **experience on real hardware and under day-to-day conditions is needed**